Février 2022 Durée : 1h30

# **EMD 1 ALGORITHMIQUE**

#### **Exercice 1 (08 points)**

Un nombre *N* est dit « **nombre Vampire** » s'il est égale à un produit de ses chiffres. Exemple : *N* **= 126** est un nombre Vampire, car **126 = 21\*6**.

On peut vérifier si un nombre *N à trois chiffres* est Vampire en extrant les trois chiffres qui le composent. Si tous ces derniers sont différents de zéro, alors il suffit de s'assurer qu'un de ces chiffres divise *N* et que le nombre résultant de la division est composé des deux chiffres restants. Si un tel cas se présente, alors *N* est Vampir[e.](https://fr.wikipedia.org/wiki/%C3%89crire_pour_exister)

- **1.** Écrire un algorithme qui affiche tous les nombres Vampires positifs à trois chiffres.
- **2.** Écrire le programme Pascal correspondant à votre réponse à la question 1.

## **Exercice 2 (12 points)**

Soit un vecteur *V* de *n* éléments de type entier :

- **1.** Écrire une procédure *remplirVecteur* qui permet de remplir *V*.
- **2.** Écrire une fonction *compterOccurence* qui permet de compter le nombre d'apparitions d'une valeur donnée dans *V*.
- **3.** Écrire une procédure *remplacerOccurence* qui modifie *V* de sorte que pour chaque valeur distincte de *V*, seule la première occurrence trouvée sera gardée et toutes les autres occurrences seront remplacées par la valeur zéro (0).

**Illustration :** Pour le vecteur *V* de *n = 10* éléments :

on obtient après le traitement demandé le vecteur :

**4.** Écrire une procédure *deplacerZeros* qui déplace toutes les valeurs nulles de *V* à droite du vecteur.

**Illustration :** Pour le vecteur *V* de *n = 10* éléments :

on obtient après le traitement demandé le vecteur :

- **5.** Écrire une procédure *trierDecroissant* qui trie les valeurs de *V* selon l'ordre décroissant.
- **6.** Écrire un *algorithme* qui lit un vecteur, et qui trie et affiche les valeurs distinctes du vecteur selon l'ordre décroissant.

**Exemple :** Pour le vecteur de *10* éléments :

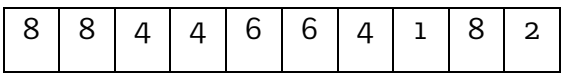

 $3 \mid 5 \mid 5 \mid 3 \mid 3 \mid 3 \mid 2 \mid 1 \mid 4 \mid 5$ 

3 | 5 | 0 | 0 | 0 | 0 | 2 | 1 | 4 | 0

6 0 4 4 0 0 1 8 4 0

 $6 | 4 | 4 | 1 | 8 | 4 | 0 | 0 | 0$ 

l'algorithme doit afficher la suite de valeurs : **8 6 4 2 1**.

# **Corrigé de l'EMD 1 ALGORITHMIQUE**

**Exercice 1 :** (noté sur 8 pts avec : 6 pts pour la question 1 et 2 pts pour la question 2)

1. Ecriture de l'algorithme qui affiche tous les nombres Vampires positifs à trois chiffres.

## **Algorithme** exercice1;

#### **Var**

```
 m, r1,r2,r3,x,y : entier;
    vampire : Booléen;
Début
   Pour m allant de 100 jusqu'à 999 faire (1 pt) 
        r_1 \leftarrow m Mod 10; (0.25 \text{ pt})r2 \leftarrow (m \text{ Div } 10) \text{ Mod } 10; (0.25 \text{ pt})r_3 \leftarrow m Div 100; (0.25 \text{ pt})vampire \leftarrow faux; (0.25 \text{ pt}) Si ((r1 >0) et (r2 > 0) et (r3 > 0)) alors (0,5 pt)
            Si (m Mod r1 = 0) alors (1 pt)x \leftarrow (m \text{Div } r1) Div 10 ;
                    y \leftarrow (m \text{ Div } r1) \text{Mod } 10 ;
                    Si (x=r3) et (y=r2) ou (x=r2) et (y=r3) alors
                       vampire \leftarrow vrai;
             Sinon
                 \textbf{Si} \text{ (m Mod r2 = 0)} alors \textbf{(1 pt)}x \leftarrow (m \text{ Div } r2) Div 10 ;
                       y \leftarrow (m \text{ Div } r2) \text{Mod } 10 ;
                        Si (x=r1) et (y=r3) ou (x=r3) et (y=r1) alors
                          vampire \leftarrow vrai;
                  Sinon
                      \textbf{Si} \text{ (m Mod r3 = 0)} alors \textbf{(1 pt)}x \leftarrow (m \text{ Div } r3) Div 10 ;
                            y \leftarrow (m \text{ Div } r3) \text{ Mod } 10 ;
                             Si (x=r1) et (y=r2) ou (x=r2) et (y=r1) alors
                          vampire \leftarrow vrai;
                      Fin Si; 
                 Fin Si;
               Fin Si; 
           Fin Si; 
         Si (vampire = vrai) alors (0,5 pt)
            Ecrire (m, ' est un nombre Vampire') ;
         Fin Si ; 
  Fin Pour ; 
Fin ; 
    2. Traduction de l'algorithme en un programme Pascal. (2 pts)
Program Exercice1;
Uses Wincrt ; 
Var 
   m, r1,r2,r3,x,y : integer;
```
vampire : Boolean;

```
Begin
   For m:=100 To 999 Do
     Begin
       r1 := m Mod 10;
       r2 := (m Div 10) Mod 10;
       r3 := m Div 100;
       vampire := false;
      If ((r1 >0) And (r2 > 0) And (r3 > 0)) Then
          Begin
           If (m Mod r1 = 0) Then
               Begin
                x := (m \text{ Div } r1) Div 10;
                y := (m \ Div r1) \ Mod l0; If (x=r3) And (y=r2) Or (x=r2) And (y=r3) Then
                   vampire := true;
               End
            Else
              If (m \text{ Mod } r2 = 0) Then
                 Begin
                  x := (m \text{ Div } r2) Div 10;
                  y := (m \ Div r2) \ Mod l0;If (x=r1) And (y=r3) Or (x=r3) And (y=r1) Then
                      vampire := true;
                 End
            Else
              If (m \text{ Mod } r_3 = o) Then
                 Begin
                  x := (m \ Div r3) Div 10;
                  y := (m \ Div r3) \ Mod 10;
                  If (x=r1) And (y=r2) Or (x=r2) And (y=r1) Then
                      vampire := true;
                End;
          End;
       If (vampire = true) Then
          writeln (m, ' est un nombre Vampire')
     End ;
End.
```
**Exercice 2 :** (noté sur 12 pts selon le barème détaillé ci-dessous)

// L'étudiant peut écrire les sous-algorithmes séparément, et faire des appels aux sous-algorithmes dans le corps de l'algorithme.

**Algorithme** exercice2; (0,5 pt pour la forme générale de l'algorithme)

#### **Type**

vecteur = Tableau  $[1..10]$  de entier;  $(0.5$  pt)

#### **Var**

 V : vecteur; taille, i : entier ;

## **Procédure** remplirVecteur (**E/S** V : vecteur ; taille : entier) ; (1 pt) **Var**  i : entier ; **Début Pour** i **allant de** 1 **à** taille **faire** Ecrire ('Donnez la valeur ', i, ' du tableau ') ; Lire  $(V[i])$  ; **Fin Pour ;** Ecrire ('Merci le tableau est bien rempli') ; **Fin ; Fonction** compterOccurence (V : vecteur ; taille : entier ; valeur : entier) : entier ; (2 pts avec 0,5 pt pour la déclaration et 1,5 pts pour le corps de la fonction) **Var**  i, occurence : entier ; **Début**  $occurrence \leftarrow O$ :  $i \leftarrow 1$ ; **Tant que** (i<= taille) **faire Si** (V[i] = valeur) **alors**  $occurrence \leftarrow occurrence + 1;$ **Fin Si;**   $i \leftarrow i + 1;$  **Fin Tant que ;**  $n$ ombreOccurence  $\leftarrow$  occurence; **Fin; Procédure** remplacerOccurence (**E/S** V: vecteur; taille: entier) ; (2 pts avec 0,5 pt pour la déclaration et 1,5 pts pour le corps de la procédure) **Var**  i,j : entire ; **Début Pour** i **allant de** 1 **à** taille **faire Si** (compterOccurence (V, taille, V[i]) > 1) et (V[i]<>0) **alors Pour** j **allant** de i+1**à** taille **faire Si** (V[j] = V[i]) **alors**  $V[i] \leftarrow 0$ ; **Fin Si ; Fin pour ; Fin Si ; Fin Pour; Fin ; Procédure** deplacerZeros( **E/S** V : vecteur; taille : entier); (2 pts avec 0,5 pt pour la déclaration et 1,5 pts pour le corps de la procédure) **Var**  T : vecteur ; i, i: entire ;

**Début**

```
 Pour i allant de 1 à taille faire
      T[i] \leftarrow 0; Fin Pour ; 
   i \leftarrow 1;
  i \leftarrow 1;Tant que (i<= taille) faire
        Si (V[i] <> 0) alors
               T[i] \leftarrow V[i];j \leftarrow j + 1; Fin Si ; 
         i \leftarrow i + 1;
    Fin Tant que ;
         V \leftarrow T;
Fin ;
```
**Procédure** trierDecroissant (**E/S** V : vecteur ; taille : entier) ; (2 pts avec 0,5 pt pour la déclaration et

```
1,5 pts pour le corps de la procédure)
Var 
   M, i, j : entier ;
Début
   Pour i allant de 1 à taille-1 faire
       Pour j allant de i+1 à taille faire
            Si (V[i] < V[j]) alors
                  M \leftarrow V[i];
                  V[i] \leftarrow V[i];V[i] \leftarrow M; Fin Si ;
         Fin pour ;
     Fin pour ;
Fin ;
```
## **Début**

```
n \leftarrow 10; (0,25 pt)
```
// La valeur 10 est non exigée, l'étudiant peut donner la valeur qu'il veut pour la variable n, à condition de ne pas causer un débordement du vecteur lors de sa lecture.

```
remplirVecteur (V, n) ; (0.25 pt)
  remplacerOccurence (V, n); (0,25 pt)
  deplacerZeros(V, n); (0,25 pt)
  trierDecroissant (V, n) ; (0,25 pt)
 i \leftarrow 1;
   Tant que (V[i] <> 0) faire (0,75 pt)
      Ecrire (V[i]) ;
     i \leftarrow i + 1:
   Fin tant que ; 
Fin.
```